第 **1** 頁 共 **3** 頁

## 開學日及註冊日:**112** 年 **2** 月 **13** 日**(**一**)**

※依學則規定,於開學日後2週內未完成註冊繳費,亦未向學校請假核准通過者,即令退學。如需申請「延遲註冊」請於112年2月24日(五)前向教 務處註冊組提出。

※碩士班提早入學生、轉學生、春季班入學外國學生學號自112年2月6日(一)起開放查詢:本校首頁/常用連結/校務系統。

# 學校首頁:[http://www.utaipei.edu.tw](http://www.utaipei.edu.tw/)

### [校務系統︰](http://210.71.24.124/utaipei/index_sky.html)**[http://my.utaipei.edu.tw/utaipei/index\\_sky.html](http://my.utaipei.edu.tw/utaipei/index_sky.html)** 天母校區總機︰**(02)2871-8288**

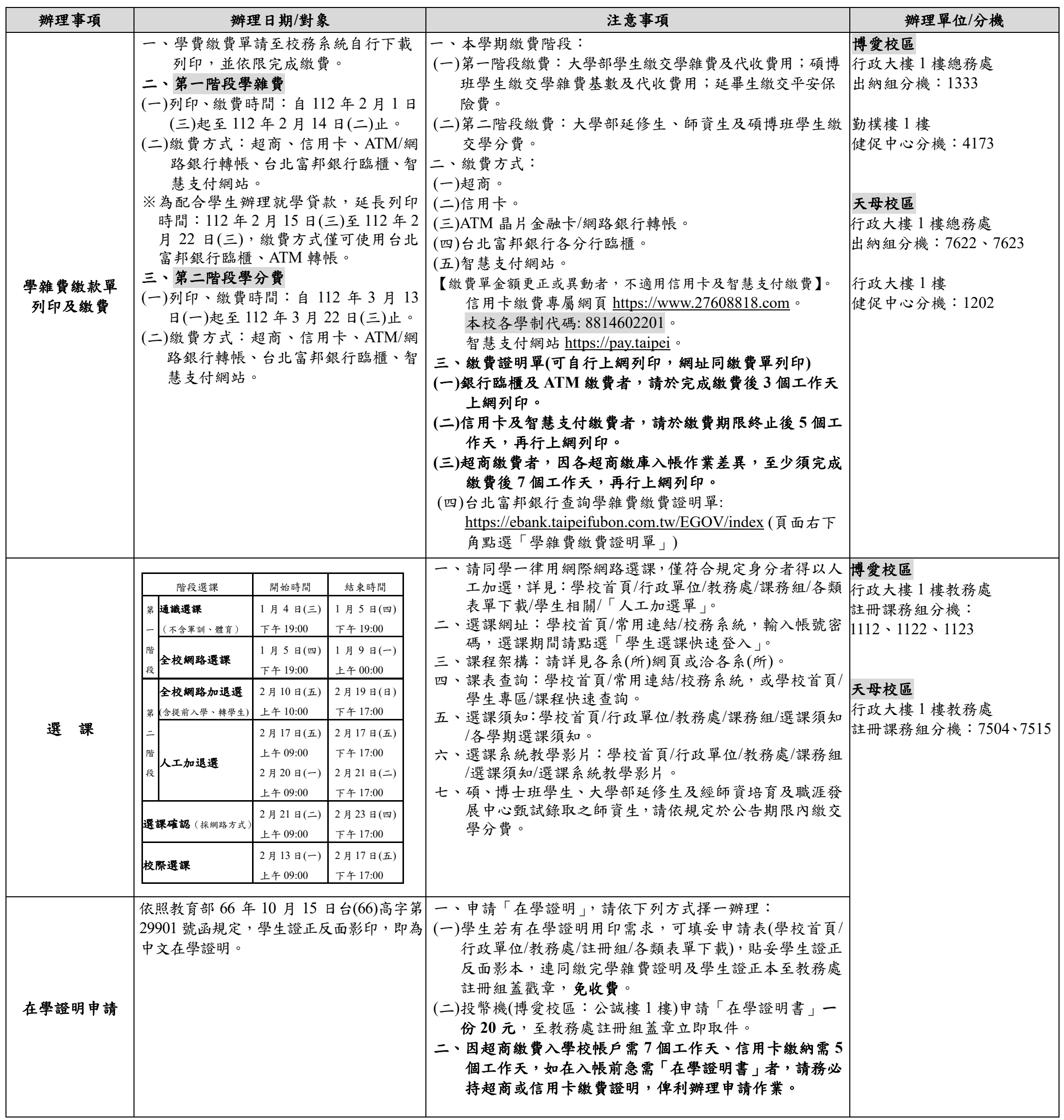

第 **2** 頁 共 **3** 頁

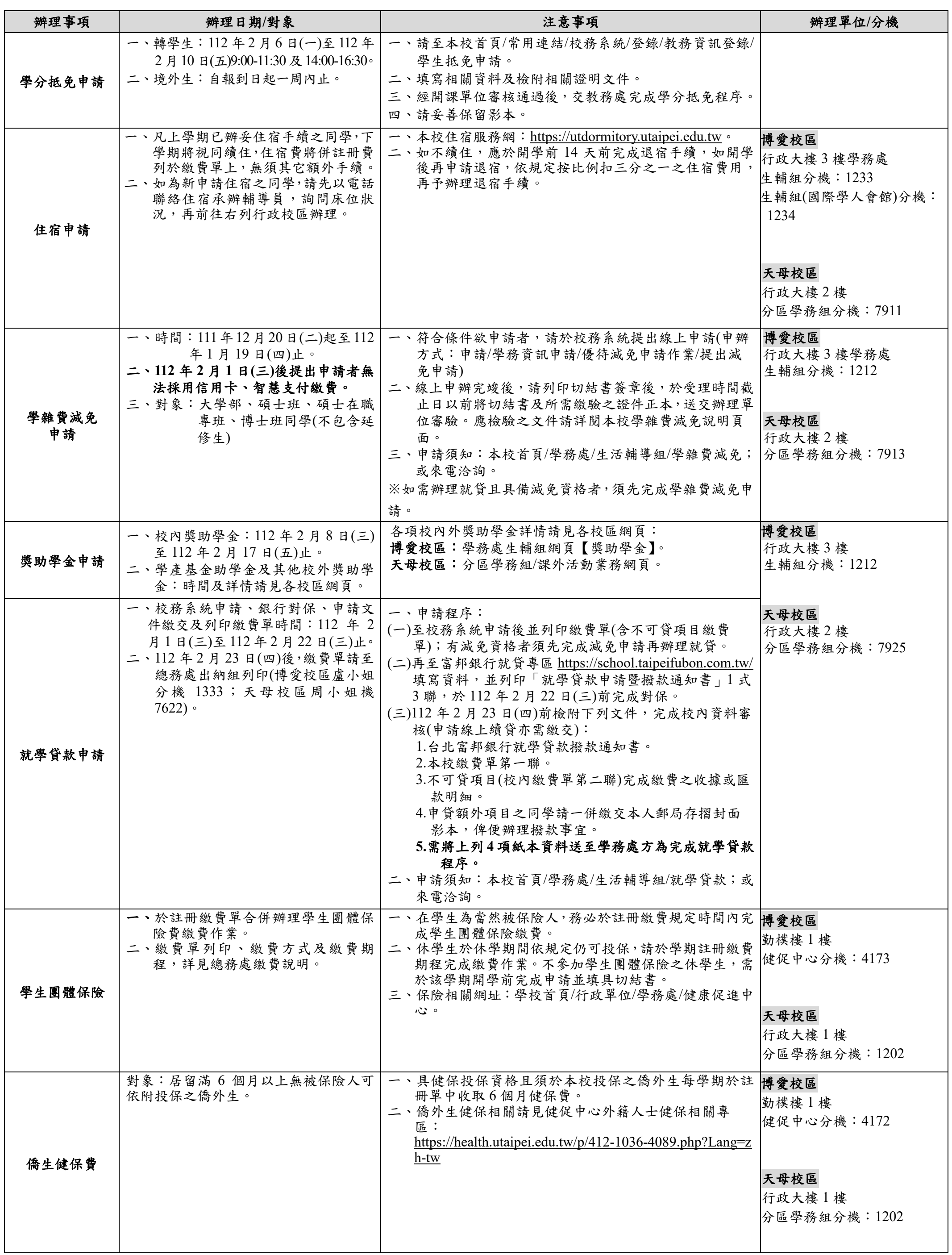

### 第 **3** 頁 共 **3** 頁

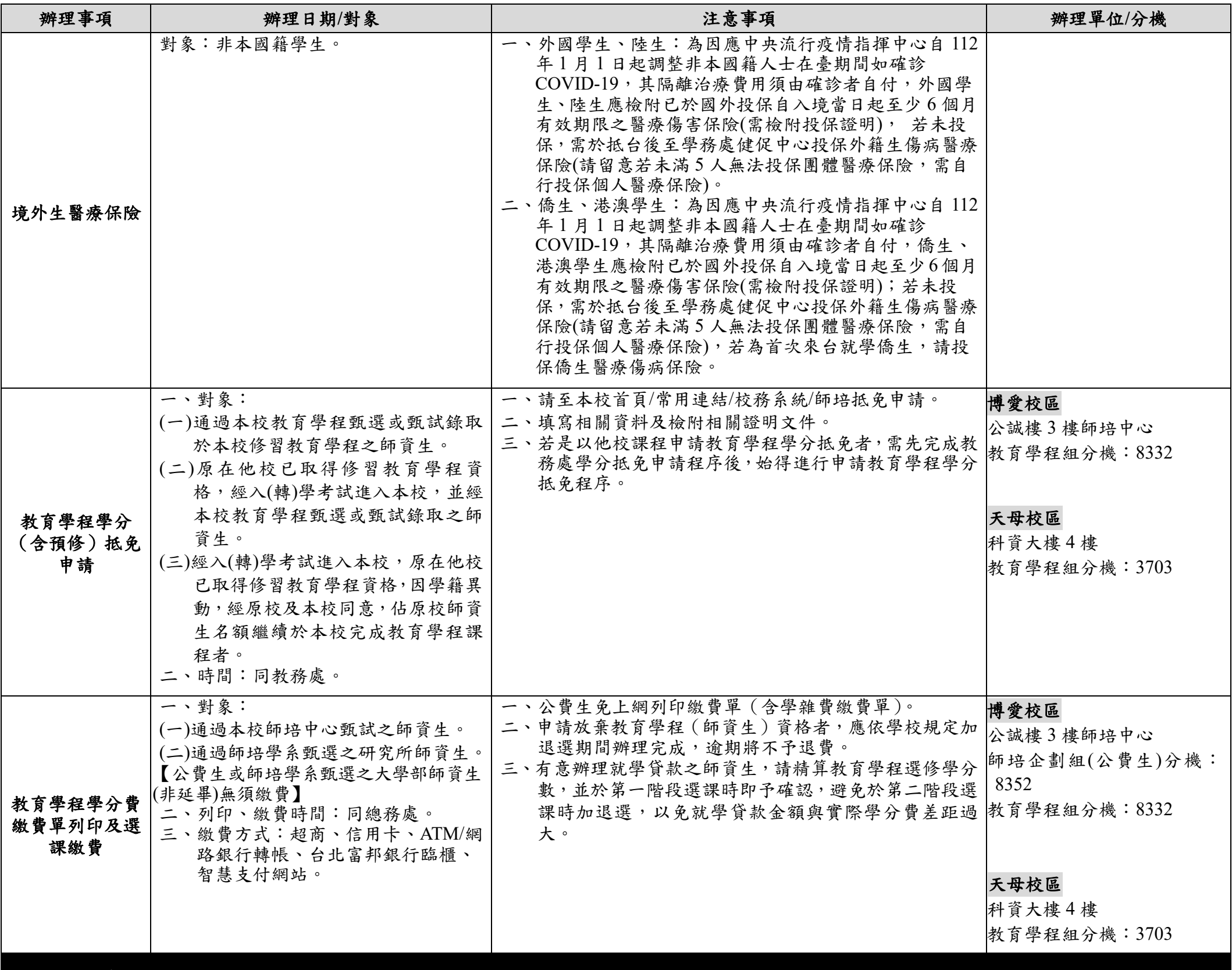

※註冊須知下載 <https://reg.utaipei.edu.tw/p/412-1031-2077.php?Lang=zh-tw>

111.12.15 製